## **Adding an Event**

## Step 1

Use the **Add and Event** tab on the top right to navigate to the University Calendar Event Submission form.

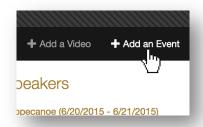

## Step 2

Complete all required fields on the Event Submission form. (Events must be sponsored by a Purdue University administrative or academic unit, or a student organization registered through the Office of Student Activities).

Select the **Lectures and Guest Speakers** category to include your event on the Lectures and Guest Speakers site.

| Event Category(-ies) for the Activity to Appear:                                                                                                    |                                                                                                    |
|----------------------------------------------------------------------------------------------------|----------------------------------------------------------------------------------------------------|
| ☐ All Categories                                                                                                    |                                                                                                    |
| Conferences and Seminars Prospective Students Recreation, Health and Fitness Alumni, Friends and Retirees Corporate Foundation President's Council Purdue Alumni Retirees Special Events Colleges and Schools Agriculture Education Engineering Exploratory Studies Health/Human Sciences Liberal Arts | Career Programs Academic Dates Application Deadlines Career Fairs Off Campus Events Online Events Workshops/Clinics Arts and Culture Bands Black Cultural Center Convocations Dance Galleries |
| Krannert/Management Pharmacy Science Technology Veterinary Medicine Honors College Graduate School                                                                                                    | <ul> <li>Latino Cultural Center</li> <li>Music</li> <li>Purdue Student Union Board (PSUB)</li> <li>Theater</li> <li>Lectures and Guest Speakers</li> </ul>                                    |

Submissions are sent to Calendar@purdue.edu for review and approval. For more information on posting to the calendar visit <a href="https://calendar.purdue.edu/help/post.aspx">https://calendar.purdue.edu/help/post.aspx</a>.